**FARMER\_BREAST\_CANCER\_CLUSTER\_2**

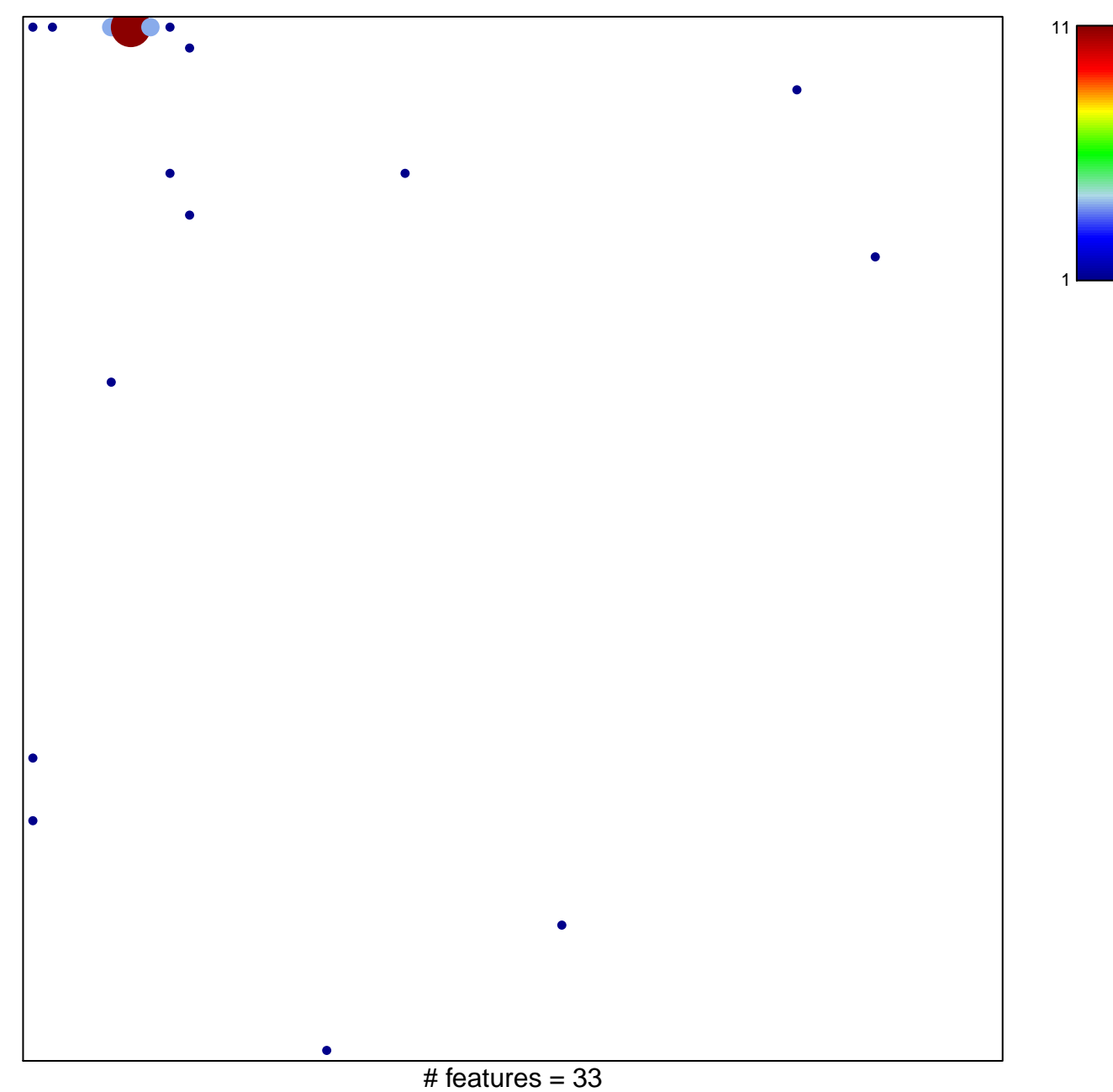

chi–square  $p = 0.53$ 

## **FARMER\_BREAST\_CANCER\_CLUSTER\_2**

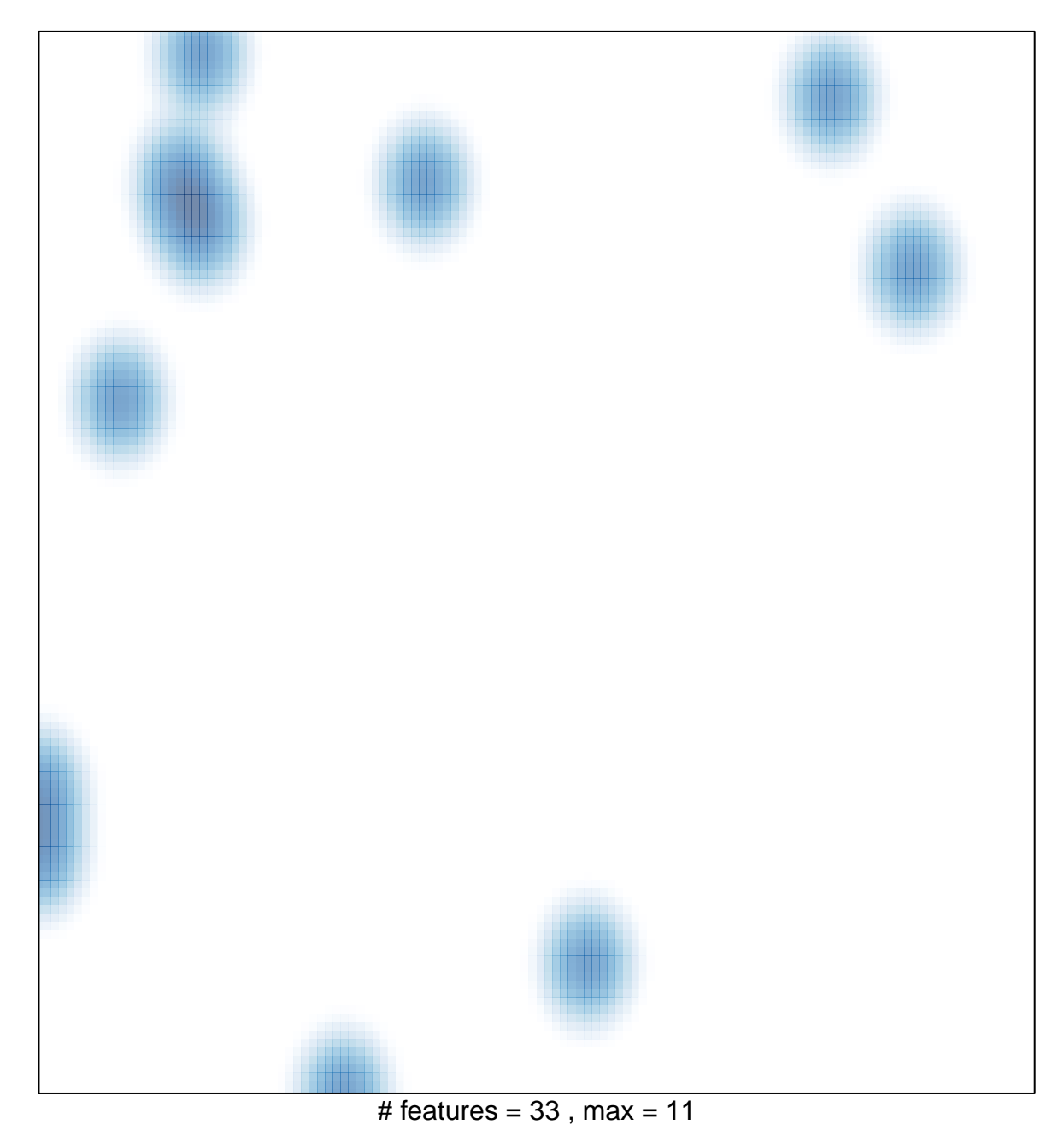